## Solution of assignment 9, ST2304

## Problem 1 The Ricker model

1. We see that when  $N_t = K$  or  $r = 0$ , the expression  $e^{r(1-N_t/K)}$  becomes 1 and  $N_{t+1}$  equals  $N_t$ . This indicates that the population size does not change from time t to  $t + 1$ .

For  $N_t$  much smaller than K, the population size  $N_t$  changes with factor  $e^r$  each timestep  $((1 - N_t/K)$  will approach 1). This will give an exponential growth of the populations size (no restriction of carrying capacity,  $K$ ).

2.

$$
\begin{aligned} \Delta N_t &= N_{t-1} - N_t \\ &= N_t(e^{r(1 - \frac{N_t}{K})} - 1) \end{aligned}
$$

We choose  $r = 0.1$  and  $K = 100$ , and make a graph of  $\Delta N_t$  using the curve function. Notice that  $\Delta N_t$  has its largest value when  $N_t = K/2$  and equals 0 when  $N_t = K$ .

r<-.1  $K < -100$ 

```
curve(x*(exp(r*(1-x/K))-1), from=0, to=120,
xlab=expression(N[t]),ylab=expression(N[t+1]-N[t]))
```
3. Writing a function which computes the population size from time  $t = 2$  to tmax, given the start population size  $N_1$ , the intrinsic growth rate r and the carrying capacity K.

```
N<-100 ##starting value N_1
tmax<-10K < -150r< -0.5for(t in 2:tmax)
N[t]<-N[t-1]*exp(r*(1-(N[t-1]/K)))plot(1:tmax,N, ylab="Population size", xlab="Time")
or
Nfunc=function(r,N1,K,tmax)
{
  N=rep(NA,tmax)
  N[1]=N1for(i in 2:tmax)
    {
    N[i] = N[i-1]*exp(r*(1-(N[i-1]/K)))}
```
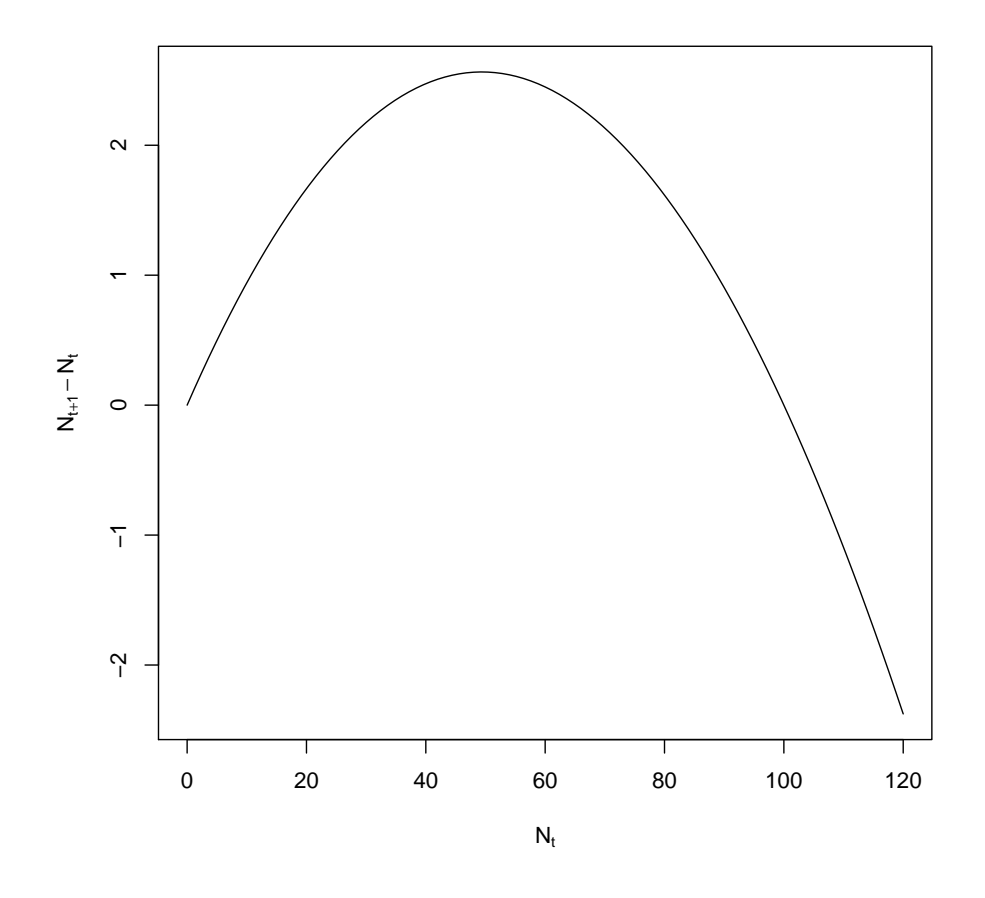

Figure 1: The change in population size as a function of last years population size, with parameter values  $r = 0.1$  and  $K = 100$ 

```
plot(1:tmax,N, ylab="Population size", xlab="Time")
     return(N)
     }
```

```
Nt= Nfunc(r=0.5,N1=100,K=150,tmax=10)
```
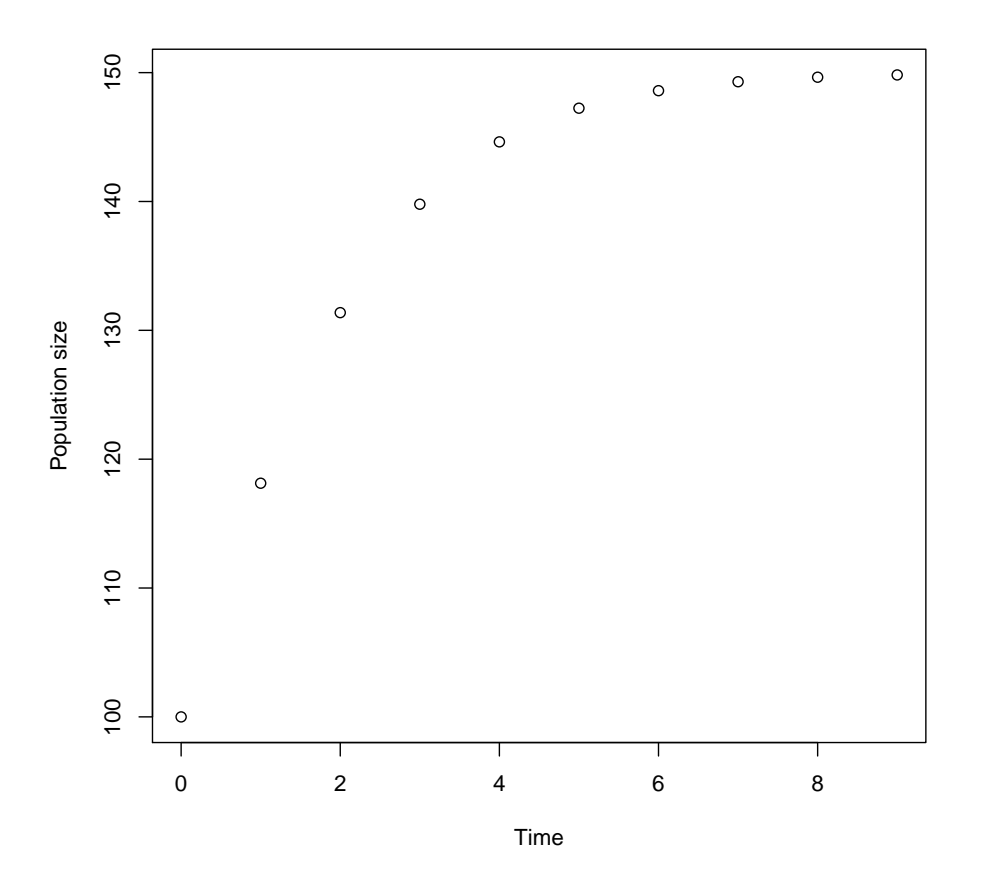

Figure 2: Population size against time, for parameter values  $r=0.5, K=150, N_1=100, tmax=10$ 

Problem 2 Solving the Euler-Lotka equation using Newtons method.

$$
f(\lambda) = \sum \lambda^{-i} l_i m_i = 1
$$

$$
f(\lambda) = \sum \lambda^{-i} l_i m_i - 1 = 0
$$

We first find the derivate of  $f(\lambda)$ 

$$
f'(\lambda) = \sum -i \lambda^{(-i-1)} l_i m_i
$$

and the iteration equation becomes

$$
\lambda_{t+1} = \lambda_t - \frac{f(\lambda_t)}{f'(\lambda_t)}
$$
  
=  $\lambda_t - \frac{\sum \lambda_t^{-i} l_i m_i - 1}{\sum -i \lambda_t^{(-i-1)} l_i m_i}$ 

which can be solved by a function in R.

```
eulerlotka <- function(m,l) {
  n <- length(m)
  i \le -1:nlambda <- 1
  while (abs(sum(lambda^(-i)*l*m)-1)>1e-8) {
    lambda <- lambda-(sum(lambda^(-i)*l*m)-1)/sum(-i*lambda^(-i-1)*l*m)
  }
  lambda
}
```

```
eulerlotka(c(.9,.8,.25),c(0,0,32))
```
The function can be written in many ways, for instance using repeated for-loop and stop

the iterations when the  $\lambda_{t+1}$ - $\lambda_t$  is sufficiently small (but then you have to save all values of  $\lambda$ ). We run R code with the given parameter values, and find that the growth rate  $\lambda$  seems to approach 2.